## Primi passi per costruire una proiezione con immagini digitali

## a cura di Bruno Rabboni

Breve panoramica sui programmi dedicati più diffusi:

m-Objects, PTE, Proshow Gold/Producer, Wings Platinum.

- 1) Analisi e uso del programma professionale m-Objects.
- 2) Valutazione e importazione delle immagini digitali e della musica in m-Objects.
- 3) Valutazione dei tempi e della dissolvenza delle singole immagini per una buona sincronia con la musica.
- 4) Effetti speciali: Zoom, Panorama, Rotazione, 3D Animation.
- 5) Realizzazione di un file exe.

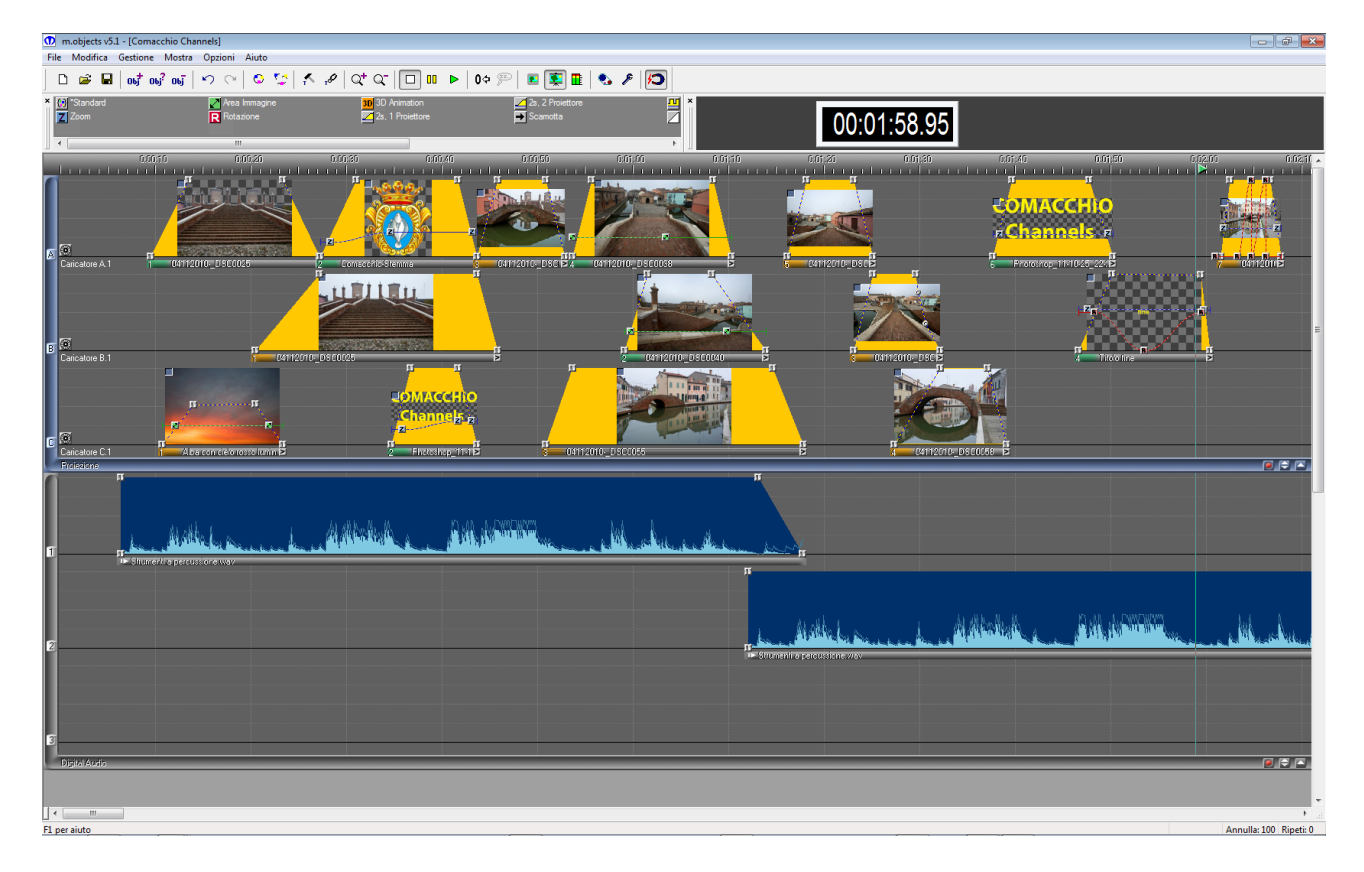

Giovedì 1 dicembre, ore 21 presso Spazio 29 Via Veneto 29 Bondeno a cura del circolo fotografico "Colpo d'occhio" (riservato agli iscritti)